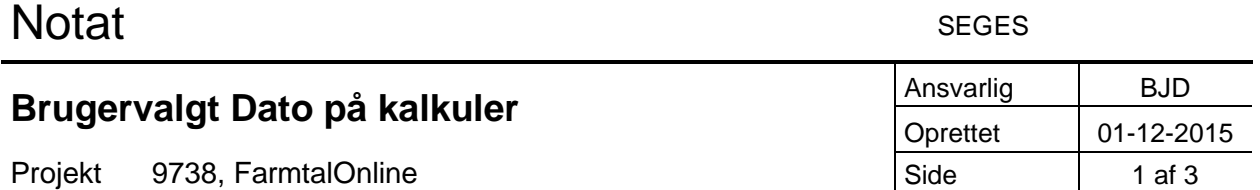

## **Mulighed for at søge data tilbage i historikken**

## **Formål:**

Brugerfladen i Farmtal Online (FTO) viser de til enhver tid aktuelle data per kalkule år. Men i prognosepriser og budgetkalkuler bliver data, specielt priserne, opdateret hvert kvartal og op til 8 kvartaler frem i tiden. Det betyder at priserne i et bestemt kvartal kan ændres op til 8 gange, inden kvartalet tidsmæssigt oprinder.

Der er derfor af hensyn til eventuelle responsumsager behov for at kunne dokumentere, hvordan data i en budgetkalkule så ud på en bestemt dato tilbage i tiden. Denne fremsøgning af tidligere data i FTO og dokumentation af dem, er en facilitet der skal kunne anvendes af FTO's koordinator og systemadministrator men ikke af FTO's brugere direkte.

Med funktionen brugervalgt dato på kalkulen for upload laver vi en liste, der siger hvornår kalkulen er dannet. Dernæst skal bruger kunne vælge at se kalkulen på denne dato – det medfører at data skal gemmes på den dato kalkulen er dannet.

Bruger bør principielt kunne vælge en dato – f.eks. default at se nyeste – eller slå op på listen og markere hvilken man vil se.

Dette kan medføre at der til den enkelte bruger skal læses gamle data, priser og tekniske data. og at det selvfølgelig derfor vil tage lidt tid – det vil dog også kunne accepteres.

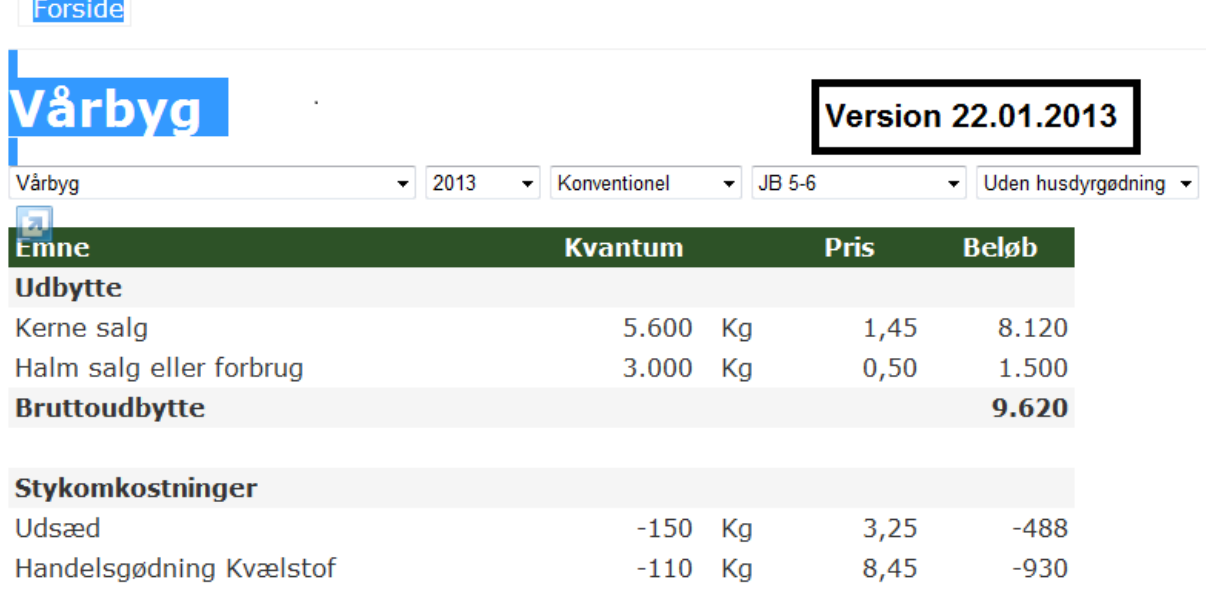

Version – viser aktuel version men kan via pulldown skiftes til en af de mulige. Og så er det denne, der er aktiv indtil man skifter.

Økonomi IT – ændringer til database og udtræk af data.

Følgende opgaver skal løses af ØkonomiIT

- 1) Ny tabel FT\_999905 oprettes som kopi af den eksisterende Basisoplysningstabel (FT\_999900) (er gjort)
- 2) Der skal ændres i dataudtrækket så både aktuelt data og opdateret data kommer med ud jf. ovenstående. Her tilføjes ændringer til eksisterende script (udtræk). Påbegyndt i 2015. (større opgave, da der skal rettes i mange linier)
- 3) Der skal ryddes op i kriterier for udvælgelse så evt. genbrugte numre bliver genskabt i kriterievalg svarende til det nummer, der skal hentes på. Påbegyndt
- 4) Den eksisterende Basisoplysningstabel laves om til et View af den nye (og væsentlig) større Basisoplysningstabel.

Der implementeres en ny basisoplysningstabel (FT\_999905) indeholdende også de historiske data, dvs. data hvor opdateret eksistens ikke længere kun er aktuel (1) men også opdateret (2) og eventuelt slettet (3). Det er valgt at lave en ny tabel i stedet for at udvide den eksisterende for at vi kan slippe for at ændre i den måde, vi sender data til Ø90 (budgetkalkuler i Ø90 økonomistyringssystem). Ø90 har ikke brug for andet data end de aktuelle data per budgetår (eksistens=1). Endvidere er der væsentlige performance hensyn at tage (se nedenfor). Den nye tabel skal ikke udvides med nye kolonner, da de relevante allerede eksistere i den oprindelig Basisoplysningstabel, dvs. vi opretter den nye tabel som kopi af den eksisterende tabel. Nu skal historikken blot med ud, så der kan søges og fremfindes på en given ajourføringsdato. Der søges f.eks. på 09.07.2015 og priser og tekniske data, der er ajourført på denne dato eller tidligere, ved nærmerest ajourføringsdato, hentes uanset om data er aktuelt eller opdateret. Der vil blive set bort fra slettet data i udtrækket, da slettet data primært dækker over ikke relevant eller fejlindtastet data. F.eks. fejlindtastet 100 i stedet for 10. Der findes ikke mange rækker med slettet data.

For at historikken kommer med ud i den nye basisoplysningstabel skal scripts (sql udtræk af data) udtrække hele historikken. Dvs. at afgrænsningen i scriptet der gør, at der i øjeblikket kun udtrækkes rækker med eksistens=1 skal fjernes, så der fremover udtrækkes alle rækker uanset hvilken eksistens de har. Ændringen skal laves for samtlige basisnumre. (Eksistens = 1 er aktuel, eksistens = 2 er opdateret)

For ikke fremover at skulle vedligeholde 2 udtræk, vil det på sigt anbefales at lave den nuværende basisoplysningstabel (FT\_999900) om til et View af den nye basisoplysningstabel uden historik (Eksistens=1). Dette vil dog kræve en del ekstra arbejdet vurderet til 10 timer plus tid til at lave ny Stored Procedures og rette til så den afvikles hver nat.

Scriptet skal ændres så rækkens eksistens og historiknr. sættes til de rigtige værdier i basisnummertabellen (FT\_999900). Det er også en ændring, der skal laves for samtlige basisnumre der findes i scriptet.

I udvælgelseskriterierne er der også historik. Når der skiftes til at kunne søge data på en vilkårlig (udvalgt) dato skal alle Jordbonitetsname vises for brugeren for at få historiske (fjernede) jordbonitet numre med. Det samme er gældende for Ydelsesniveau.

## (SEGES-IT) Opgaver

- Datahentning og samling af historiske data fra ny FarmtalOnline tabel og øvrige tabeller. Data sammenstykkes fra tabellerne FT\_999905, FT\_999910, FT\_999930, FT\_999940, FT\_999950, FT\_999960 og FT\_999980 (**25 timer). Bemærk at bemærkninger ikke kan vises med historik, og at det ikke er muligt at vise historik på om kalkuler er blevet markeret som "Ikke faglig relevant". Det skyldes, at der i den nuværende version af FarmtalOnline ikke er historik på bemærkningstabellen (FT\_999980). Historik kan tilføjes til bemærkningstabellen for yderligere 15 timer.**
- Nyt historik visnings mode til VisKalkule og til VisFlereKalkuler. Det laves sådan, at man kun kan vælge historik visningen, når man er logget ind som FTO koordinator eller FTO administrator. I brugerfladen tilføjes en "Vis historik" knap som genindlæser siden med visning af datokomponent og tydelig markering af at siden viser "Historiske" data. **(35 timer)**. Estimatet er højt fordi det erfaringsmæssigt er en udfordring at lave brugerfladeændringer pga. kravet om at siden er fuldt beskrevet via urlen.
- Fejlrettelser **(5 timer)**
- Igangsætningsaktiviteter **(5 timer)**

**I alt timer 70 timer** (løsning uden historik funktionalitet på bemærkningstabellen)